Das Internet Modell - Architektur - Dienste

- 1. Architektur des Internet
- 2. Standarddienste im Internet
- 3. Geschichte & Organisation des Internets

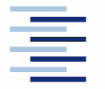

• Prof. Dr. Thomas Schmidt • <http://inet.haw-hamburg.de/> •

# Zum Inhalt

- In diesem Kapitel betrachten wir das Internet Modell genauer. Sie lernen die Anordnung der wichtigsten Protokolle und ihr Abbild im Paketaufbau kennen.
- Sie gewinnen dann einen Überblick über die Standarddienste des Internets und ihre Funktionsweise. Schließlich wollen wir noch die Geschichte und den (ungewöhnlichen) Entwicklungs- und Standardisierungsprozess in der Internet-Entwicklergemeinschaft diskutieren.

Die dazugehörigen Kapitel im Tanenbaum sind 1 und 7, im Meinel/Sack sind es die Kapitel 2 und 9.

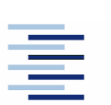

2 • Prof. Dr. Thomas Schmidt • <http://inet.haw-hamburg.de/> •

## 1. DoD-Internet-Modell

DoD (Department of Defense) - Kommunikationsarchitektur

- Bestandteile des Modells:
	- Process: Implementiert durch Anwendungsprogramme
	- Host-to-Host: Bietet die Ablaufumgebung für kommunizierende Prozesse
	- Internet: Ermöglicht die Kommunikation/Vermittlung zwischen Rechnern (hosts)
	- Network Access: Stellt Zugriff auf Übertragungsmedien bereit (10/100/1000 Base T, FDDI, etc.)

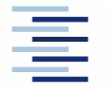

# 1. Internet Layer

- Bestandteil des Betriebssystems
- Ermöglicht die Kommunikation von Rechner zu Rechner
- Liefert mit dem Internet Protocol IP einen ungesicherten, verbindungslosen Übertragungsdienst
- **Neitere Protokolle:** 
	- ICMP (Kontrollprotokoll)
	- IGMP (Internet Gruppenmanagement)
	- ARP/RARP (Adressauflösung)
	- EGP/Hello/OSPF (Wegfindung)

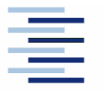

#### 1. Host-to-Host Layer

- Bestandteil des Betriebssystems
- Transportschicht: Ermöglicht die Kommunikation von Programmen
- Liefert mit UDP (User Datagram Protocol) einen ungesicherten, verbindungslosen Übertragungsdienst
- Liefert mit TCP (Transmission Control Protocol) einen gesicherten, verbindungsorientierten Übertragungsdienst

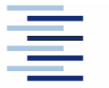

# 1. Process Layer

- Implementiert durch Anwendungsprogramme
- Verwendet viele, anwendungsspezifische Protokolle
- Beispiele:
	- FTP, Telnet, SMTP (klassisch)
	- DNS, RIP, SNMP (administrativ)
	- HTTP, IRC, SIP (Internet)
	- SQL\*net, BitTorrent (anwendungsspezifisch)

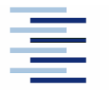

6 • Prof. Dr. Thomas Schmidt • <http://inet.haw-hamburg.de/> •

## 1. Weitere Bestandteile des Internet-Modells

- Netzwerke verbinden Hosts untereinander
- Gateways/Router verbinden Netzwerke miteinander
- Anwendungen/Prozesse kommunizieren miteinander
- Ports stellen Anwendungen den Zugang zur Netzsoftware bereit
- Services/Middleware verteilen benötigte Basisinformationen

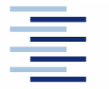

• Prof. Dr. Thomas Schmidt • <http://inet.haw-hamburg.de/> •

# 1. Anwendungskommunikation

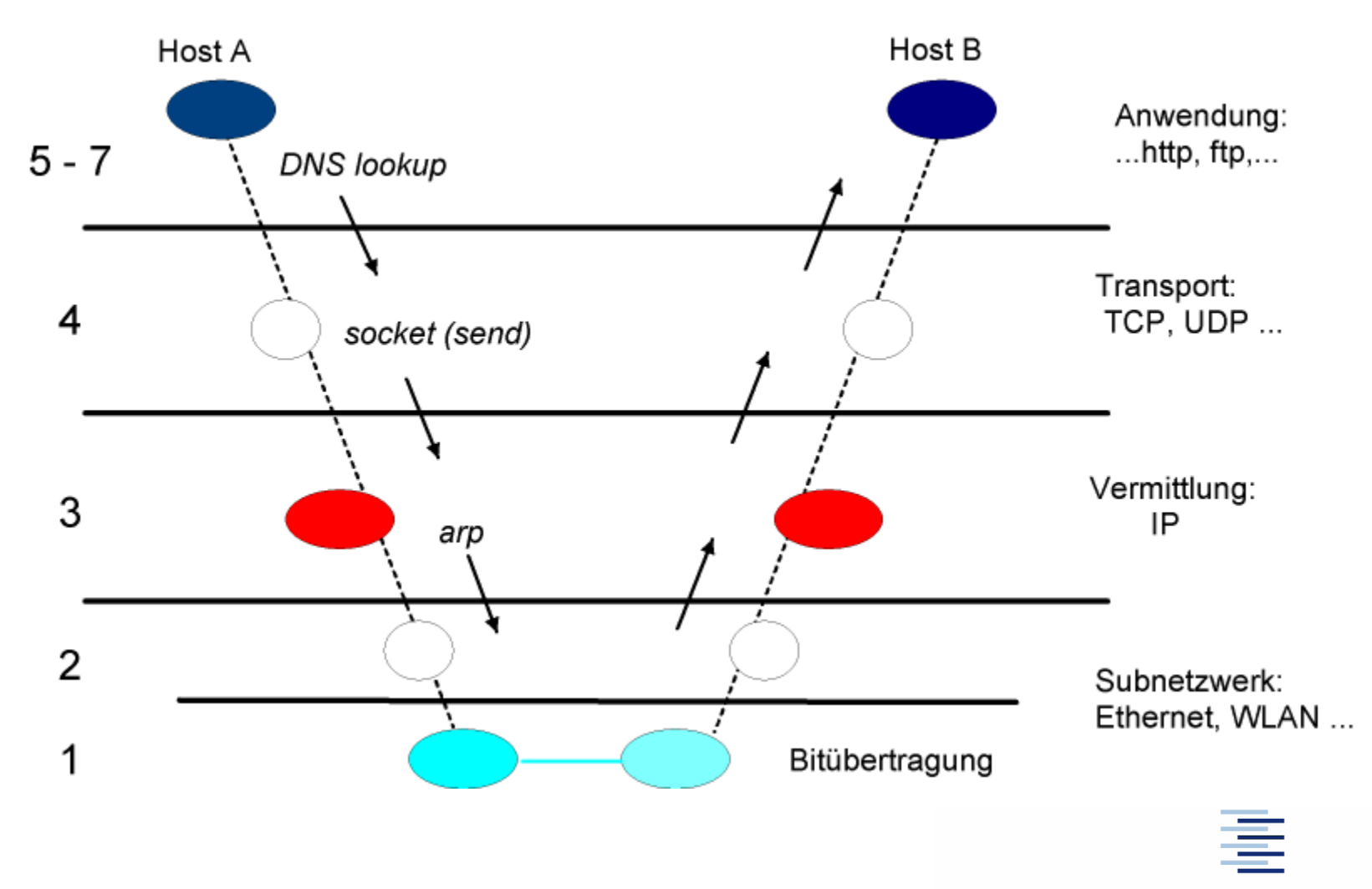

8 • Prof. Dr. Thomas Schmidt • <http://inet.haw-hamburg.de/> •

#### 1. Paketeinbettung

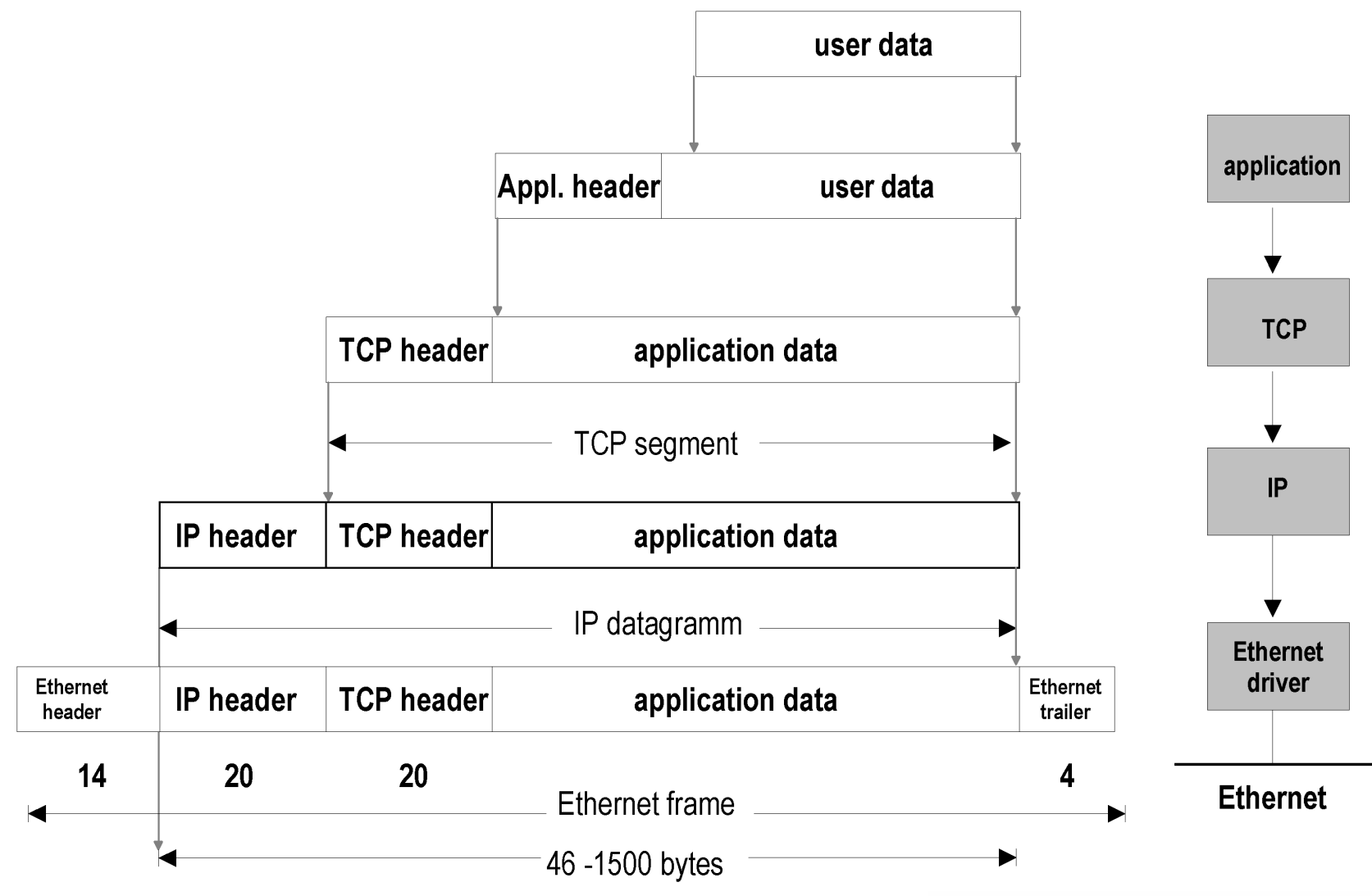

9 • Prof. Dr. Thomas Schmidt • <http://inet.haw-hamburg.de/> •

## 1. Internet Protokolle

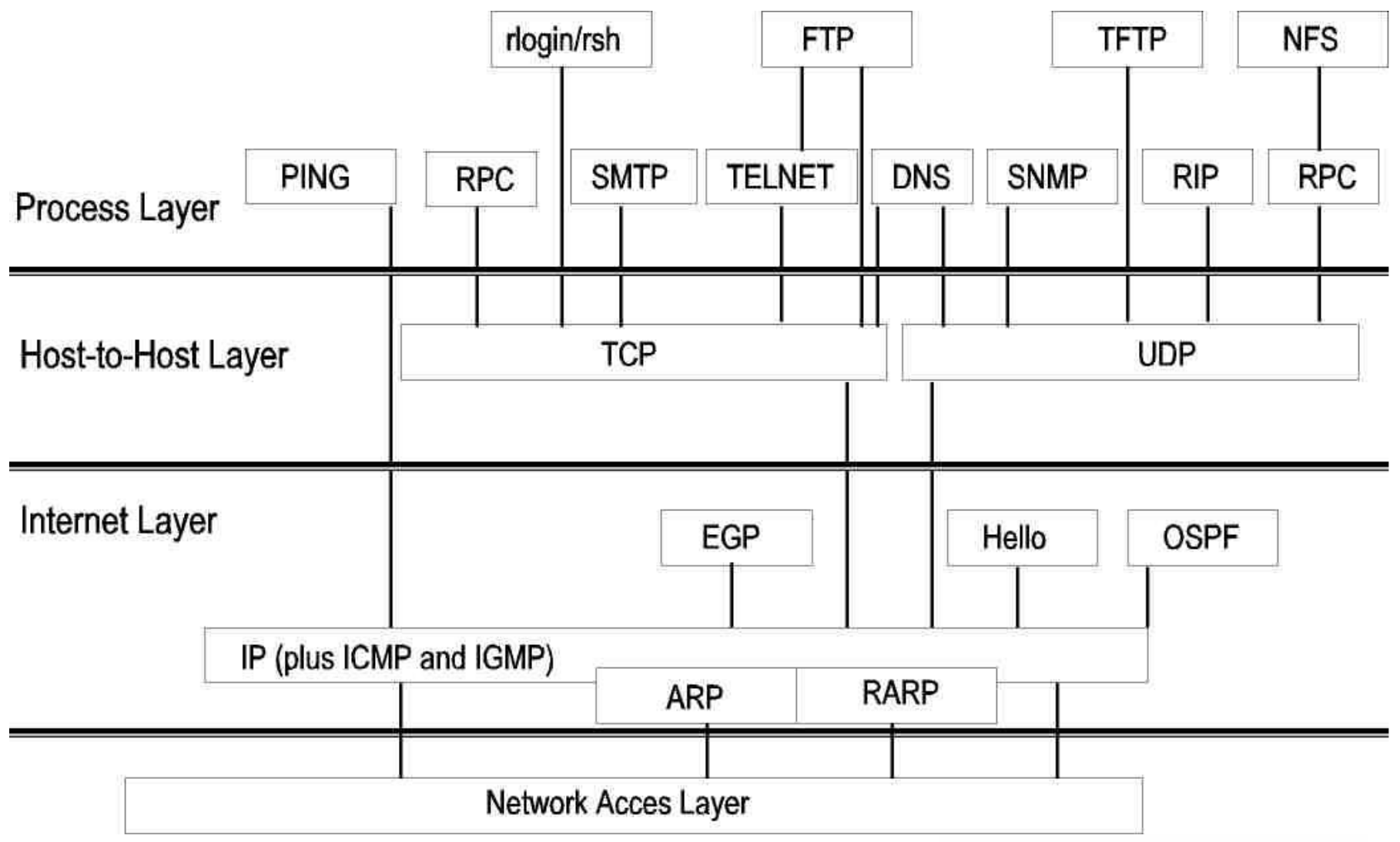

10 • Prof. Dr. Thomas Schmidt • [http://inet.haw-hamburg.de](http://inet.haw-hamburg.de/)/ •

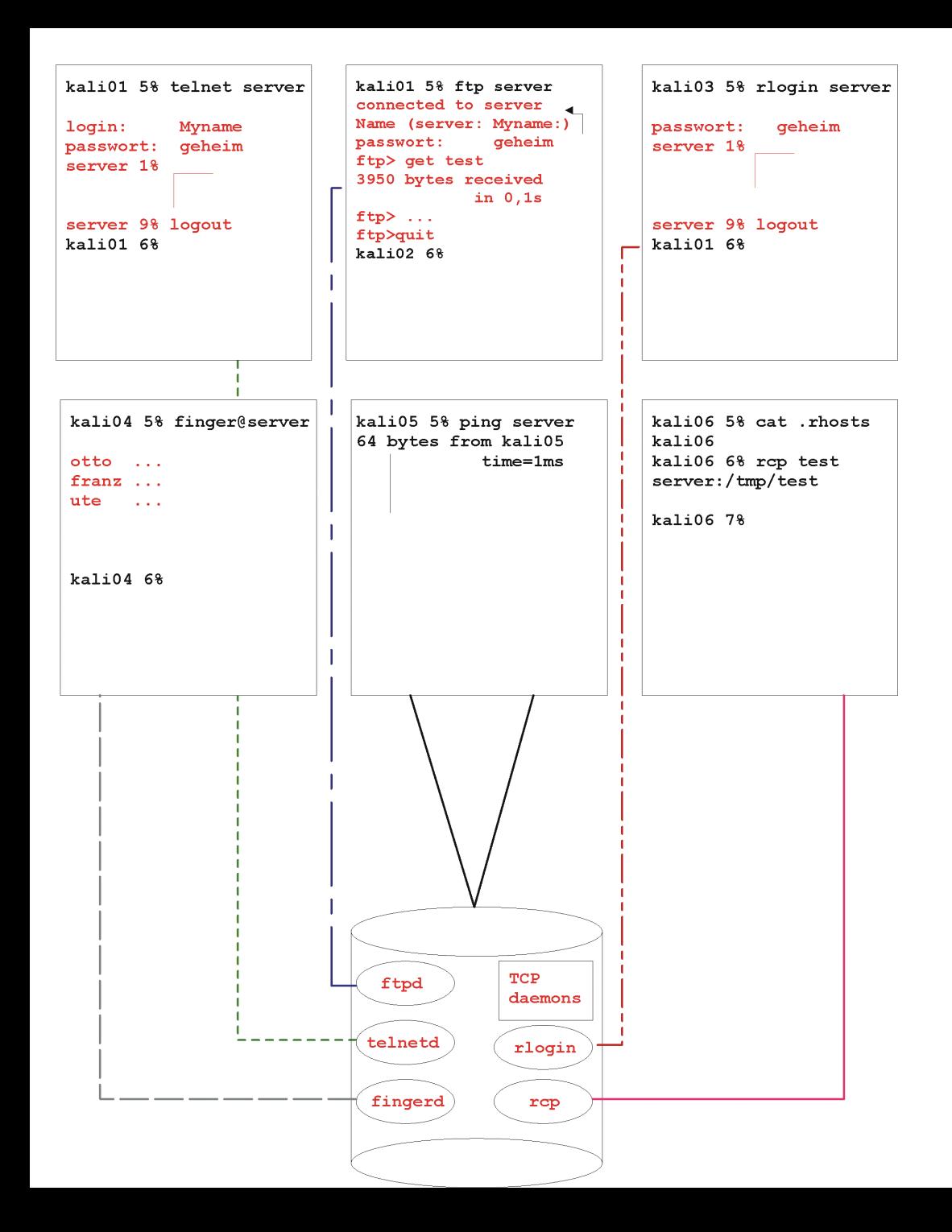

#### 2. Klassische TCP/IP Dienste im Client-Server Modell

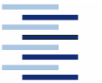

# 2. Das Domain Name System

Um die Rechneradressierung im Internet benutzungsfreundlich zu gestalten, existieren Namen für Geräte und Netze Bsp: charlie.brown.peanuts.org

- Namensverwaltung im Domain Name Service (DNS)
- Hierarchischer, verteilter Namensraum
- Verteilte Namensvergabe mittels Domain Delegation
- $\triangleright$  Von der Wurzel ausgehende Top-Level Domains ( $\rightarrow$  NIC)
- Lokale Zwischenspeicherung häufig erfragter Daten
- Verweis auf (namens-) hierarchisch nächst höheren Server bei Informationsmangel

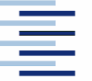

#### 2. DNS Verzeichnisbaum

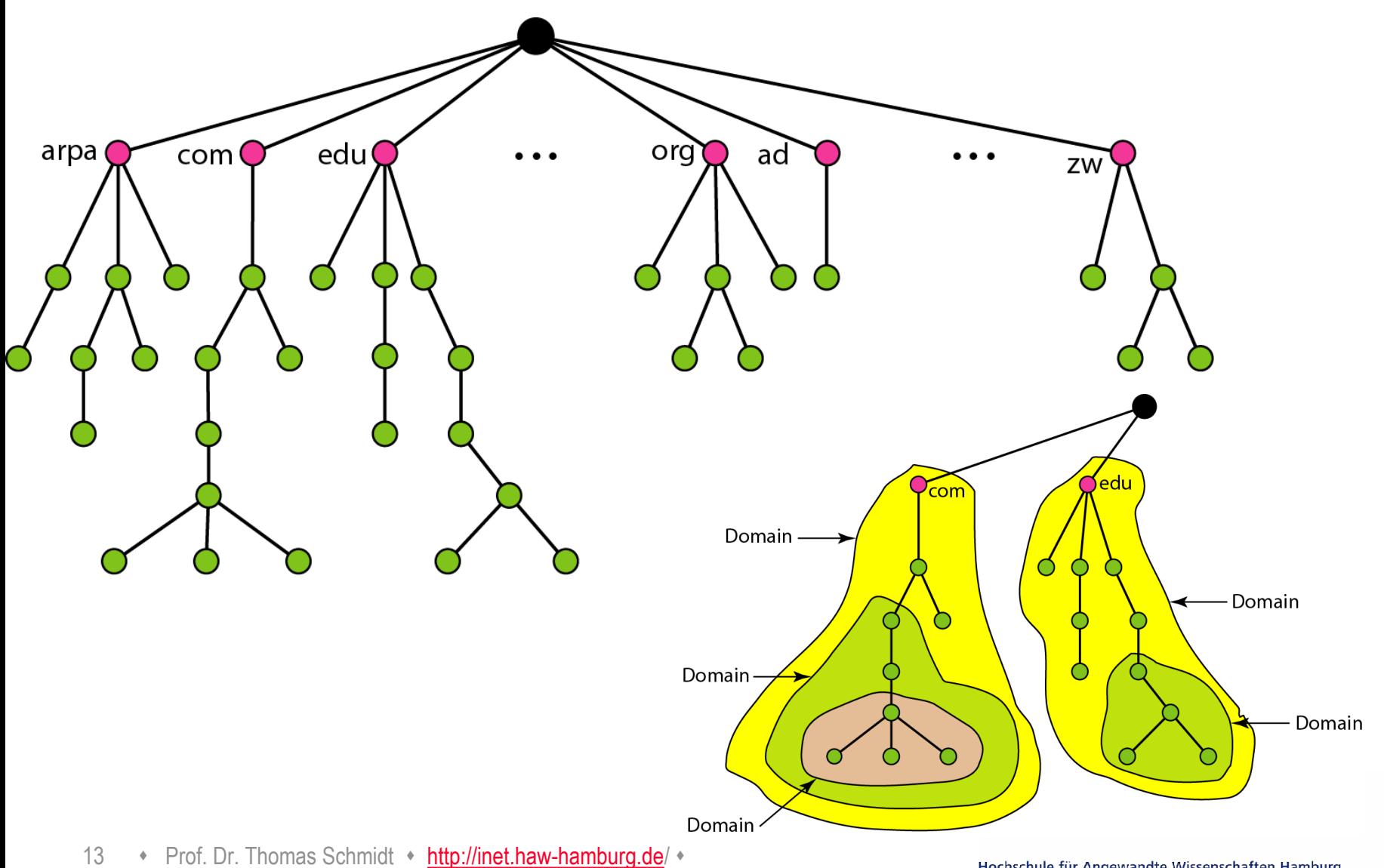

# 2. DNS Namensauflösungsprozeß

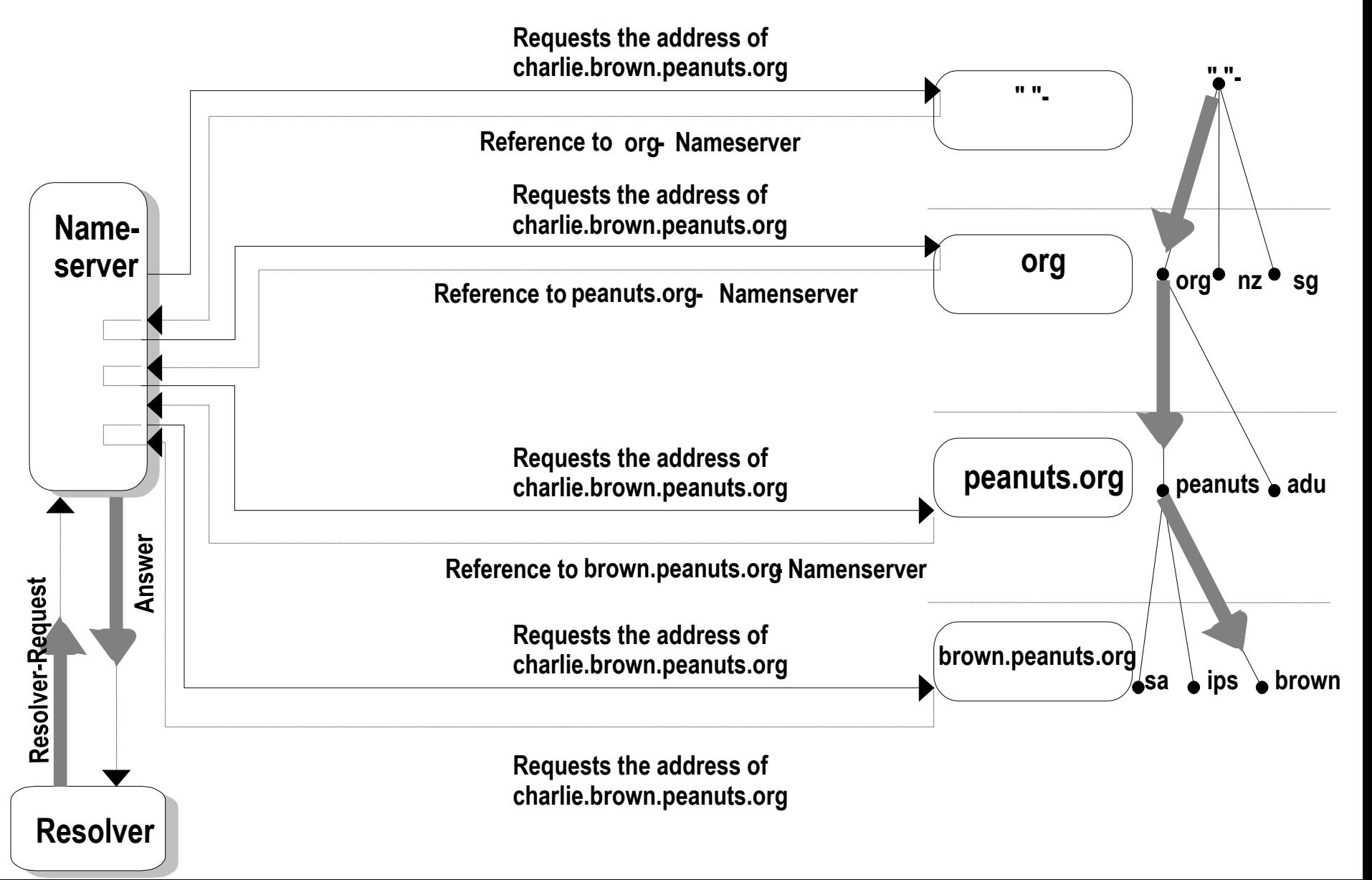

## 2. Aufbau des DNS

Ein Resource Record besteht aus dem Quintupel

 **Domain\_name Time\_to\_live Class Type Value**  Beispiel:

www.is.haw-hamburg.de 172800 IN A 141.22.192.150 www.is.haw-hamburg.de 172800 IN CNAME www.haw-hamburg.de www.is.haw-hamburg.de 172800 IN MX 50 admins.is. ...

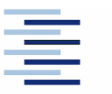

15 • Prof. Dr. Thomas Schmidt • [http://inet.haw-hamburg.de](http://inet.haw-hamburg.de/)/ •

# 2. DNS Record Basistypen

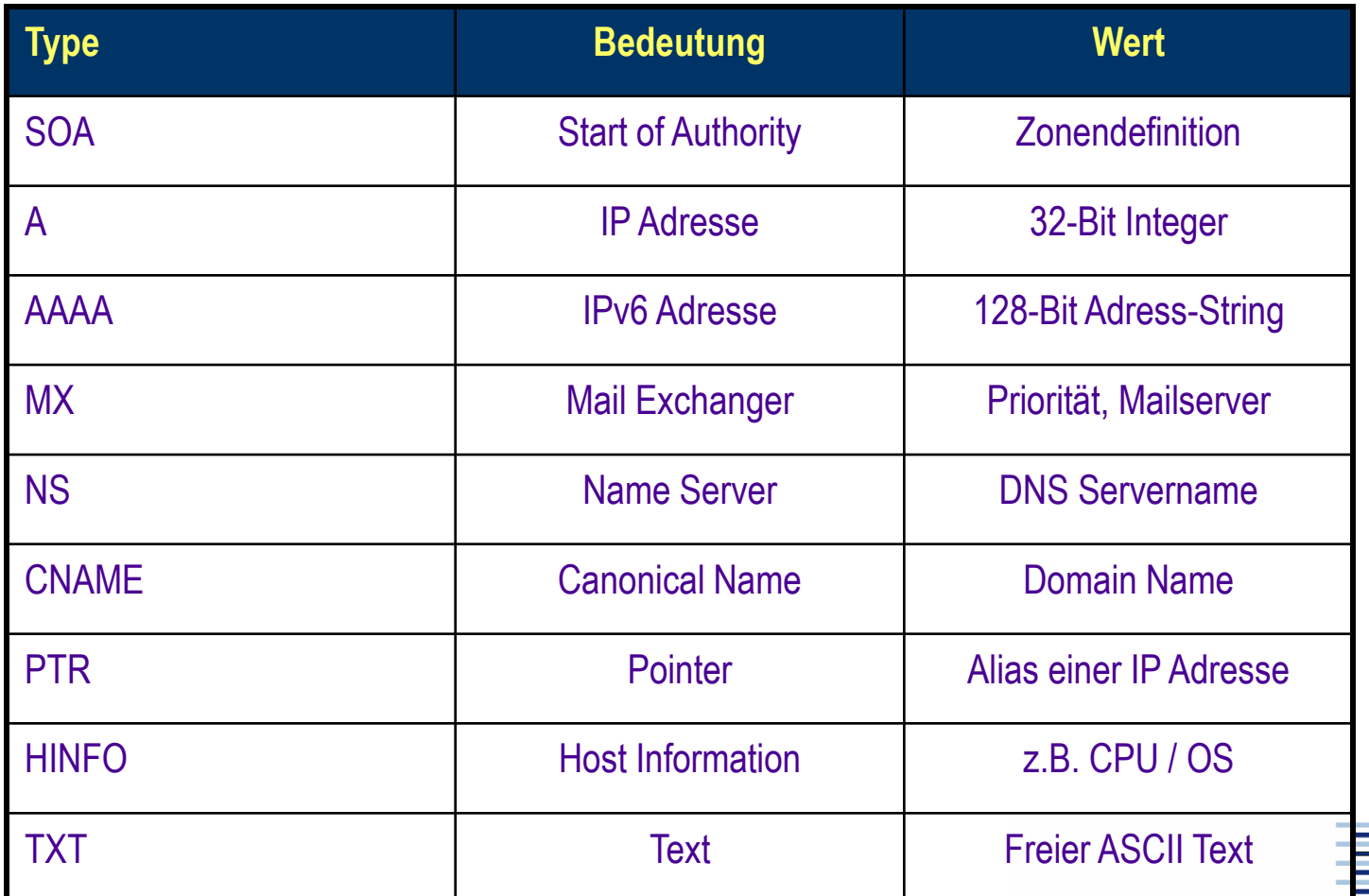

16 • Prof. Dr. Thomas Schmidt • [http://inet.haw-hamburg.de](http://inet.haw-hamburg.de/)/ •

## 2. Electronic Mail

Email ist der heute populärste Internetdienst. Andere Mail-Vermittlungsdienste (X400, bitnet, ...) sind verschwunden.

- RFC 821 definiert das Simple Mail Transfer Protocol (SMTP)
	- Kleiner Befehlssatz
	- Austausch von (ASCII-) Textnachrichten im Store-and-forward Prinzip
	- Binärdaten (Bilder, Programmdateien, Audio, etc.) müssen in ASCII konvertiert werden.
	- Signalisierungsstandard: Multipurpose Internet Mail Extensions (MIME)

 Eine Email besteht aus einem Envelope mit Vermittlungsdaten (env-to), und "Stempeln" der Vermittlungsserver sowie der eigentlichen Nachricht.

 Header mit Sender (from), Empfängern (to/cc), Subject sind Teil der transportierten Nachricht.

#### 2. Internet Mail Architektur

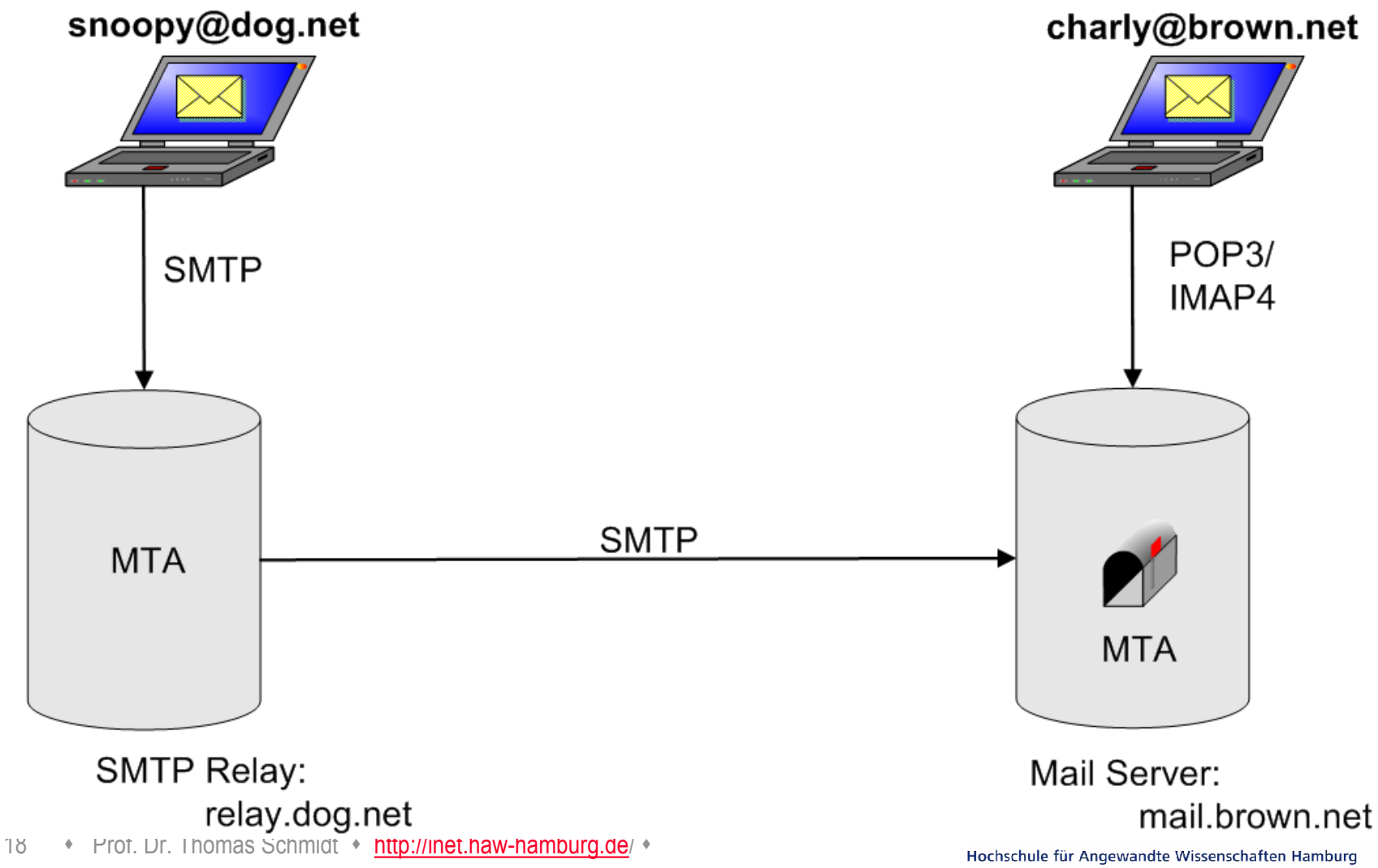

**Hamburg University of Applied Sciences** 

#### 2. SMTP

220 mail.rz.fhtw-berlin.de ESMTP sendmail 8.8.8 ready at Sat, 14 Nov

- **helo neptun.f4.fhtw-berlin.de**
- ■250 mail.rz.fhtw-berlin.de Hello neptun.f4.fhtw-berlin.de, pleased to ...

#### **MAIL From:<otto@neptun.f4>**

- 250 <otto@neptun.f4> ... sender ok
- **RCPT to:helga**
- 250 helga... Recipient ok

#### **DATA**

- ■354 Enter mail, end with "." on a line by itself
- $\blacksquare$ ...
- $\blacktriangleright$ 250 ok

#### **QUIT**

221 mail.rz.fhtw-berlin.de closing connection

#### 19 • Prof. Dr. Thomas Schmidt • [http://inet.haw-hamburg.de](http://inet.haw-hamburg.de/)/ •

#### **SMTP**

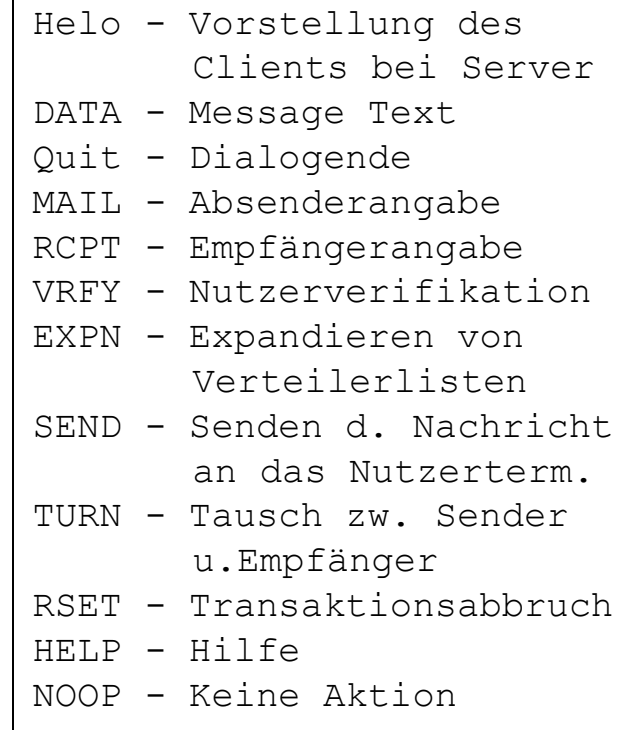

# 2. World Wide Web

Das World Wide Web wurde als universeller Informationsdienst konzipiert, um auf beliebige Ressourcen von beliebigen Internet Hosts transparent zugreifen zu können. Seine Kernbestandteile sind

- URL Uniform Resource Locator (RFC 2396, 3986): <scheme>://<authority><path>?<query>
- http Hypertext Transfer Protocol (RFC 2616, 7540):

GET - Dokumentenabfrage des WWW-Clienten vom Server:

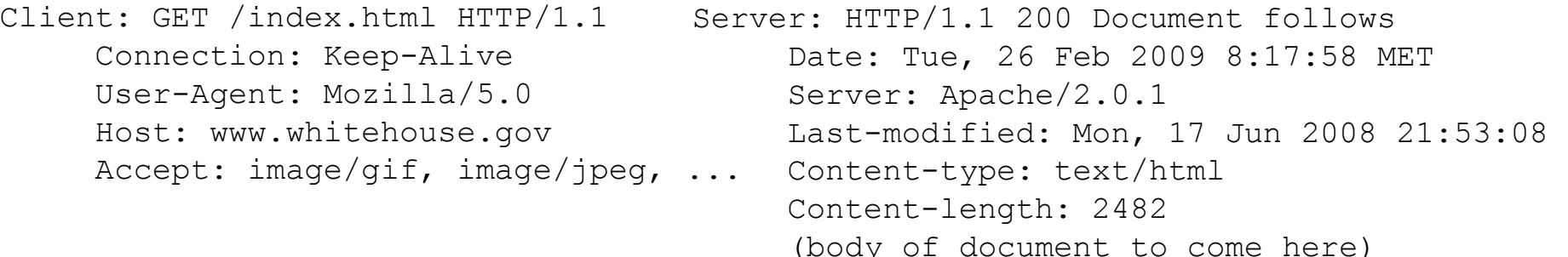

HEAD, POST (PUT, DELETE, TRACE)

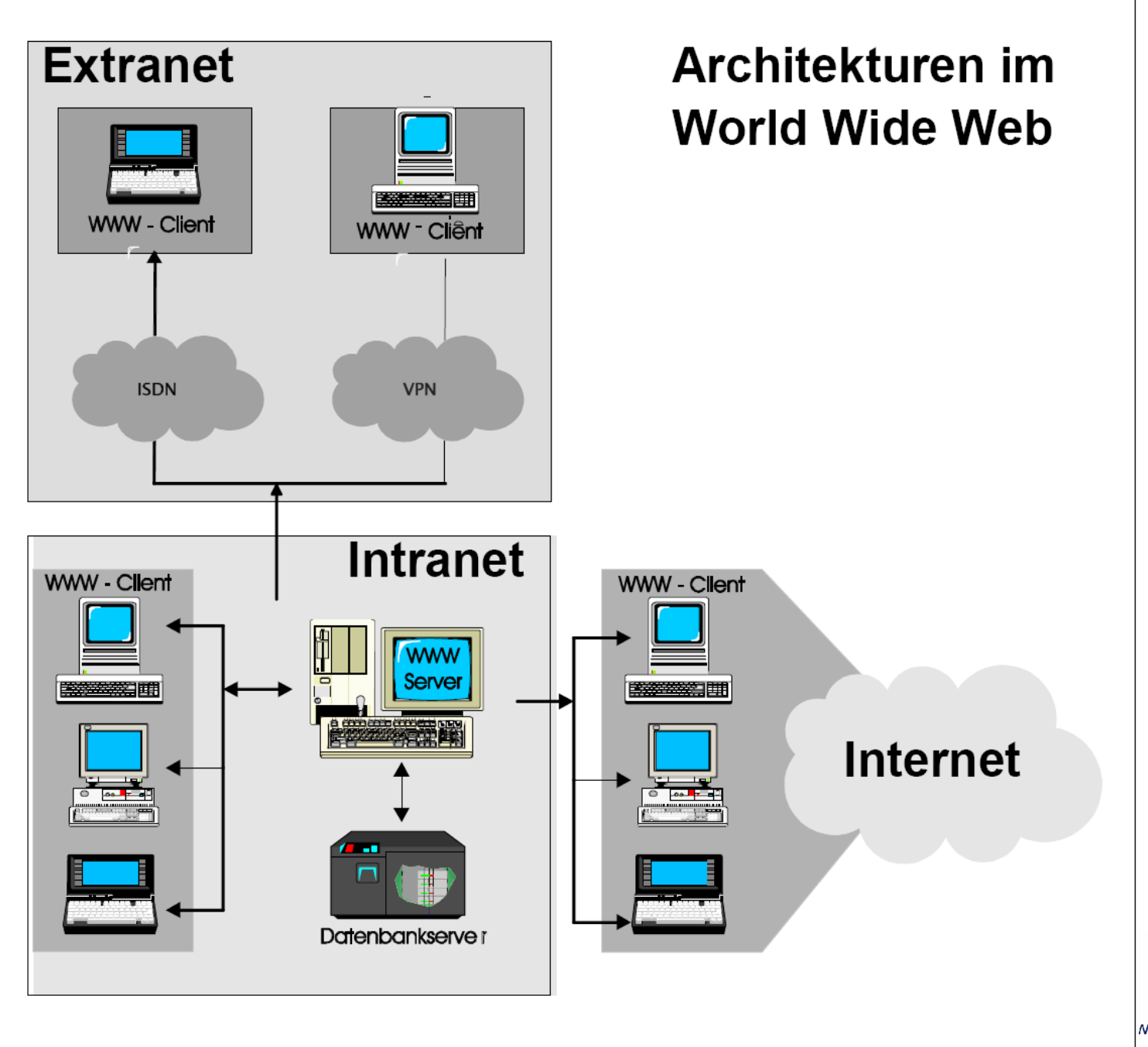

Nissenschaften Hamburg irg University of Applied Sciences

#### 2. Der Management Standard SNMP

Für die Managementaufgaben im Internet existiert ein systemübergreifender Standard:

Simple Network Management Protocol

- 1988 als Übergangslösung entworfen (RFC 1157)
- Einfache Konzeption, kompakt implementierbar
- Abstrakte, erweiterbare Datenbeschreibung
- Geringe Geräte- und Netzlast
- **Example 1** Liefert die Basis für ein umfassendes Management
- Benötigt leistungsfähiges Managementsystem

## 2. Architektur des SNMP-Systems

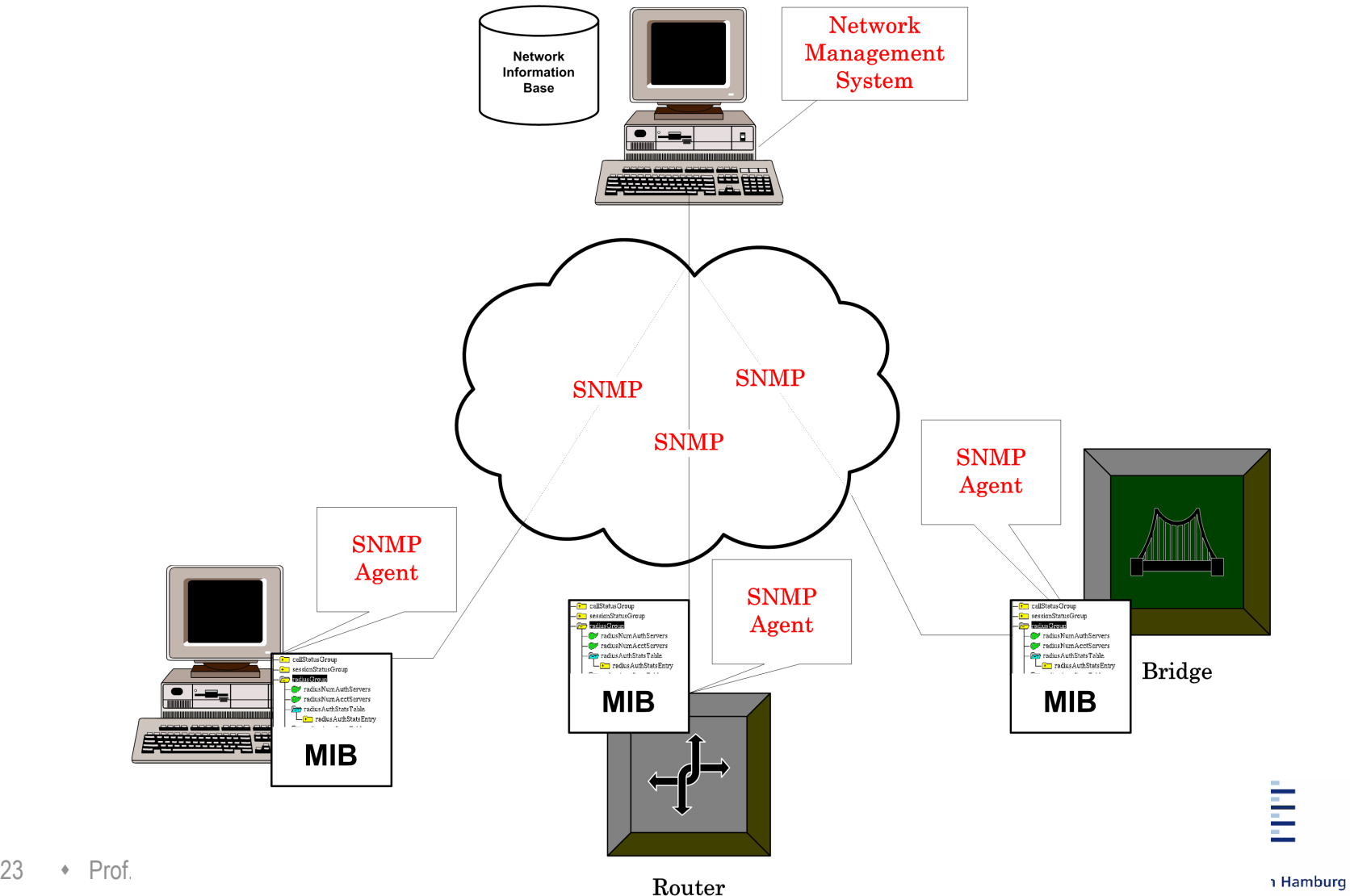

1968 Ausschreibung der Advanced Research Project Agency (ARPA) zu einem Verbindungsnetz (UCLA, UCSB, SRI, UoU)

- 1974 Entwurf der Grundzüge der TCP/IP-Protokollfamilie (V. Cerf und R. Kahn)
- 1977-79 Entstehung der Basisprotokolle
- 1980 Das , Internet' auf TCP/IP-Basis , entsteht' mit der Verbindung von CSnet und ARPAnet durch Cerf und Kahn. TCP/IP wird freigegeben und in Berkeley UNIX integriert.
- 1981/84 ISO/OSI Referenzmodell
- 1992 IPng Initiative der IETF
- 1995 Ende der staatlichen Dominanz im Internet
- 1999 Beginn der IPv6 Adressvergabe

#### **ARPANET**

- Wachstum und Verbreitung (1969 - 1972)

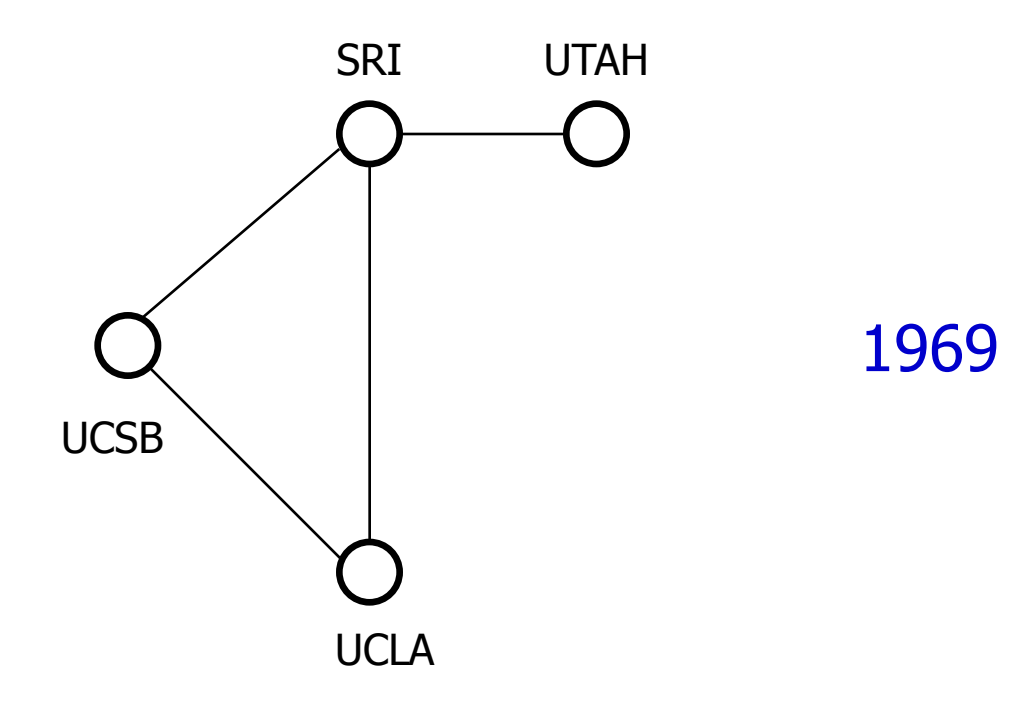

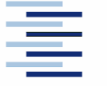

#### **ARPANET**

- Wachstum und Verbreitung (1969 - 1972)

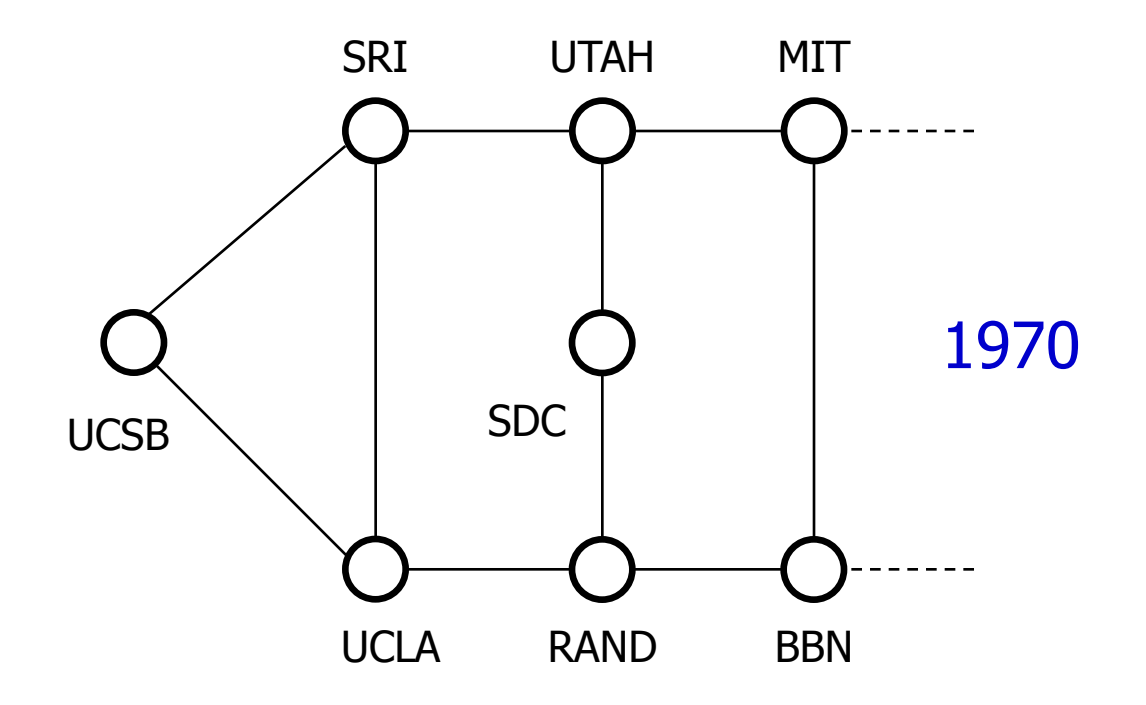

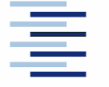

26 • Prof. Dr. Thomas Schmidt • [http://inet.haw-hamburg.de](http://inet.haw-hamburg.de/)/ •

#### **ARPANET**

- Wachstum und Verbreitung (1969 - 1972)

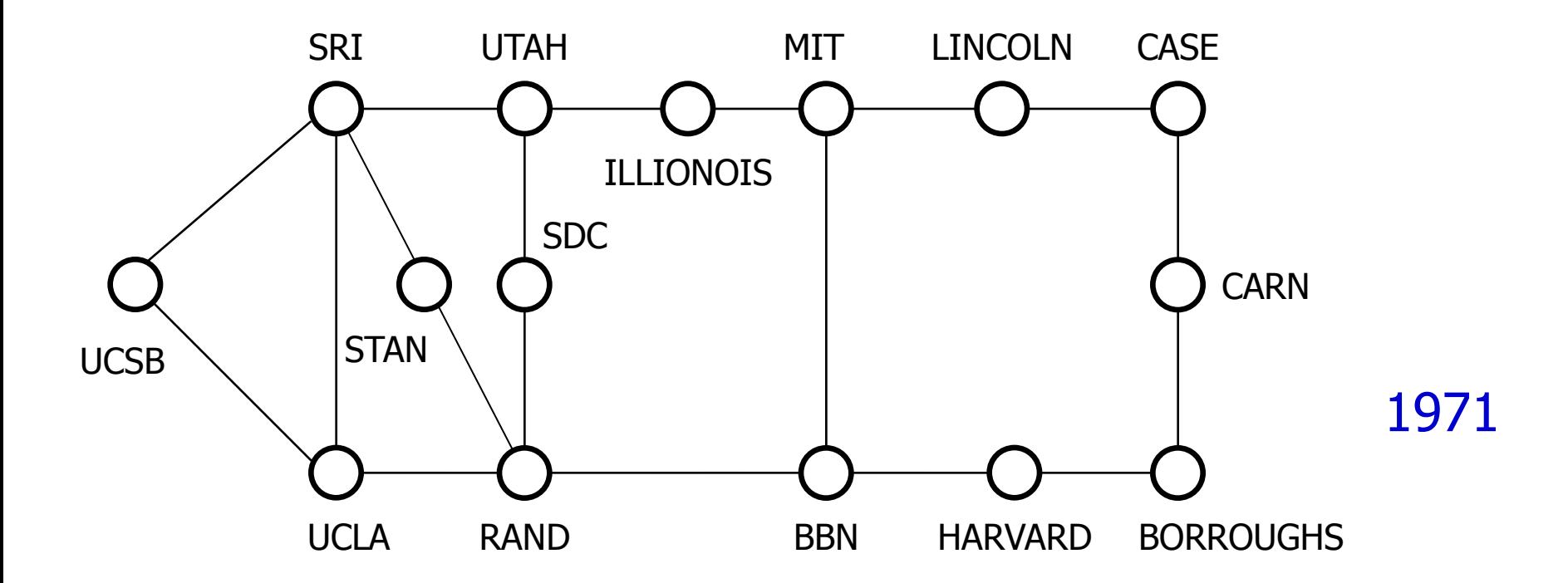

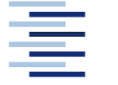

#### **ARPANET**

- Wachstum und Verbreitung (1969 - 1972)

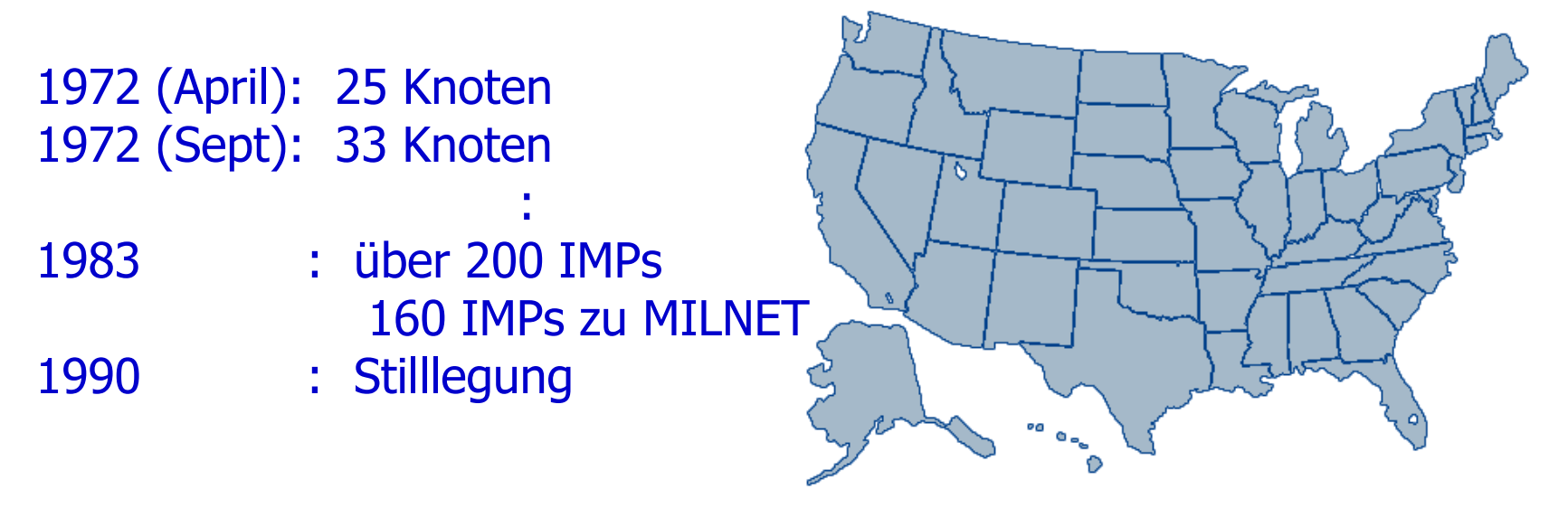

#### 1974: UCB intergriert TCP/IP in Berkeley Unix 80er: nun ist es leicht für jedes LAN an das ARPANET anzudocken

# 3. Nationale Wissenschaftsnetze

#### **NSFNET**

- Ende der 70er intitiert von U.S. **National Science Foundation** (**NSF**)
- um ins ARPANET zu kommen brauchten UNIs DoD Vertrag
- erstes TCP/IP WAN da jeder **Fuzzball** (LSI-11) hiermit ausgestattet

**Das NSFNET, Rückrat' 1988:** 

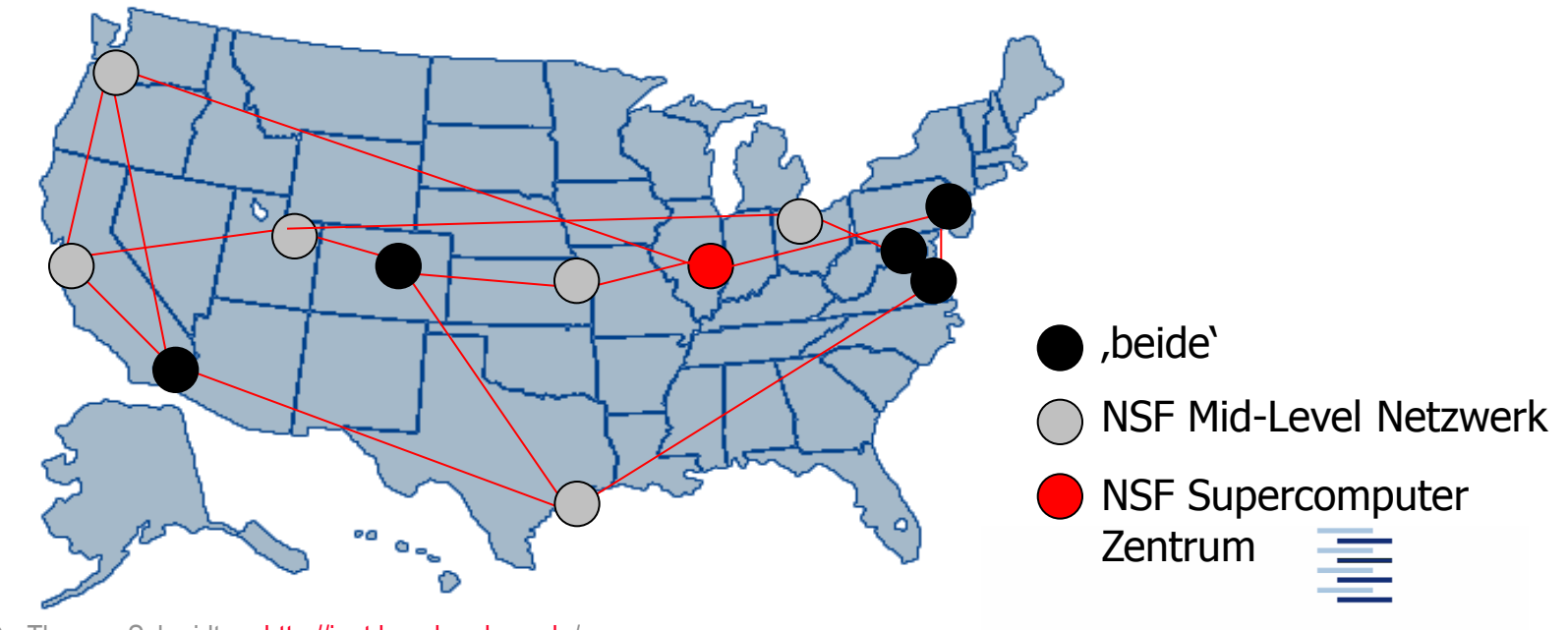

29 • Prof. Dr. Thomas Schmidt • [http://inet.haw-hamburg.de](http://inet.haw-hamburg.de/)/ •

#### 3. Internet Topologie heute

# 3. Organisation des Internet

- Die Internet Society (ISOC) vertritt seit 1992 die Belange des Internets nach außen
- Die Internet Assigned Number Authority (IANA) weist Protokollparameter zu und betreibt Namens- und Adresservices
- Die Internet Corporation for Assigned Names and Numbers (ICANN) administriert den Namensraum und entwickelt ihn weiter
- Die Koordinierung und (technische) Weiterentwicklung wird vom Internet Architecture Board (IAB) geleitet mit:
	- IRTF für langfristige Forschung
	- IETF für technische Weiterentwicklung
- Die Verbreitung von Standards geschieht auf der Grundlage von technischen Reports (Requests for Comments)

# 3. Standarisierung: die IETF

- does not exist (in a legal sense), no members, no voting
	- Groups make decisions by "rough consensus & running code"
		- "We reject kings, presidents and voting. We believe in rough consensus and running code", David Clark, 1992
	- Consensus must be found on mailing lists rather than at physical meetings
- 118 ish working groups (where the stuff happens)
- 8 areas (for organizational convenience) with ADs - GEN, APS, RAI, TSV, RTG, INT, OPS, SEC
- IESG: management  $(ADs + IETF Chair)$
- produces standards and other  $\bullet$

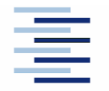

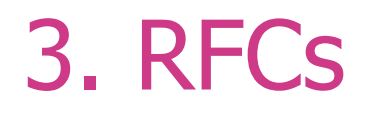

 Zur Erarbeitung eines Internetstandards kann jeder Internetteilnehmer einen technischen Report, die sog. Internet Drafts einsenden. Nach Publikation und Diskussion in Working Groups werden diese ggf.

Requests for Comments (RFCs).

- RFCs durchlaufen die Stati proposed, implementation, draft, full standard
- Nähere Informationen unter www.rfc-editor.org

**Bsp: 2400** J.Postel, J. Reynolds, "INTERNET OFFICIAL PROTOCOL STANDARDS" 09/24/1998 (Obsoletes RFC2300) ...

#### 3. IETF Standardisierungsprozess

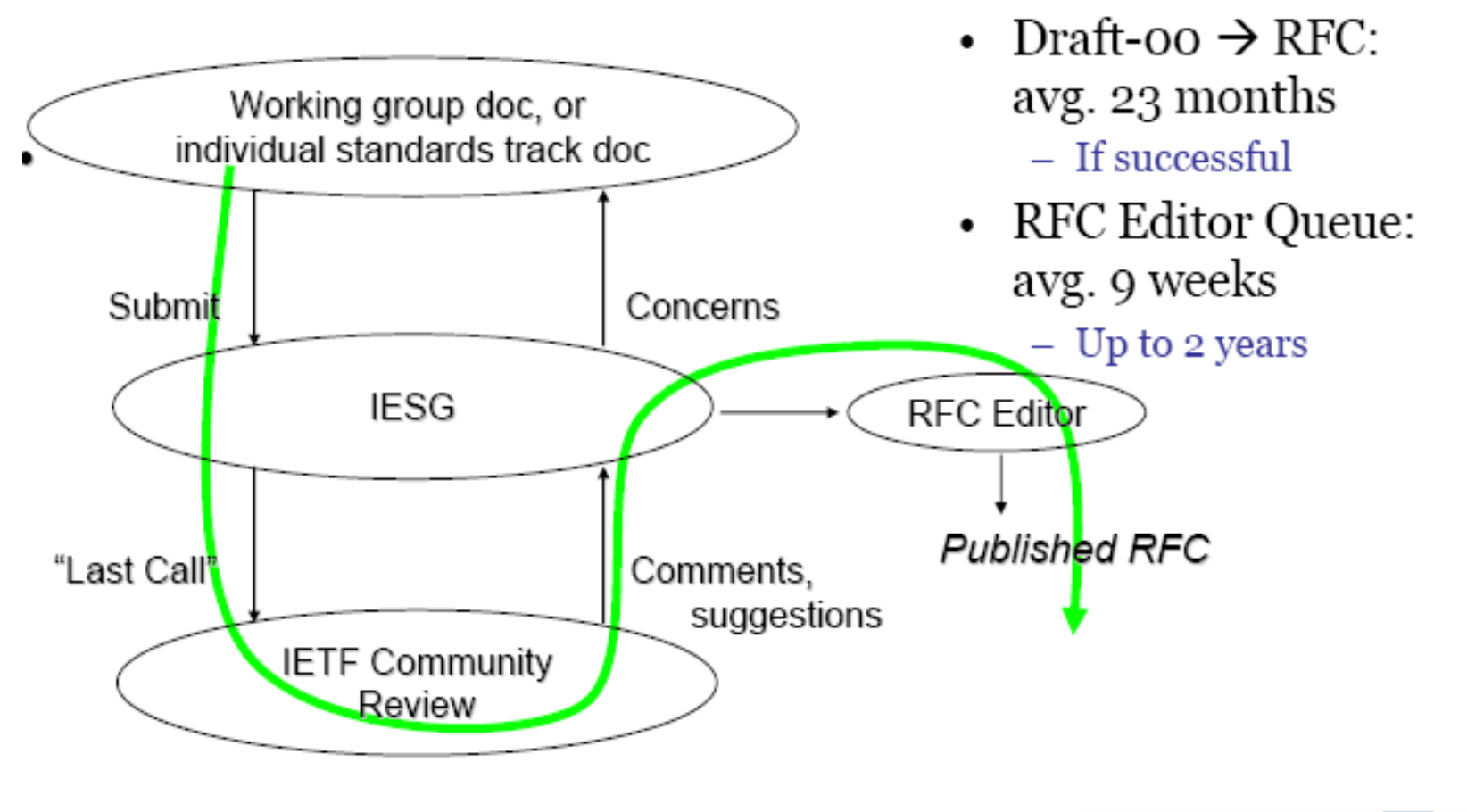

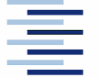

34 • Prof. Dr. Thomas Schmidt • [http://inet.haw-hamburg.de](http://inet.haw-hamburg.de/)/ •

## Selbsteinschätzungsfragen

- 1. Ist das Internet Protokoll IP für Broadcast Netze geeignet?
- 2. Sie wollen eine Mail der Größe 1,2 KiloBytes (einschl. Header+Envelope) über ein Ethernet Netzwerk versenden. Wie groß ist der Protokoll-Overhead?
- 3. Wie wird das eMail bcc in SMTP abgebildet? Wer übernimmt welche Aufgabe?
- 4. Wie läuft der Namensauflösungsprozess im DNS ab?
- 5. Inwieweit unterscheidet sich der Standardisierungsprozess im Internet von dem üblichen Vorgehen?

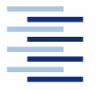